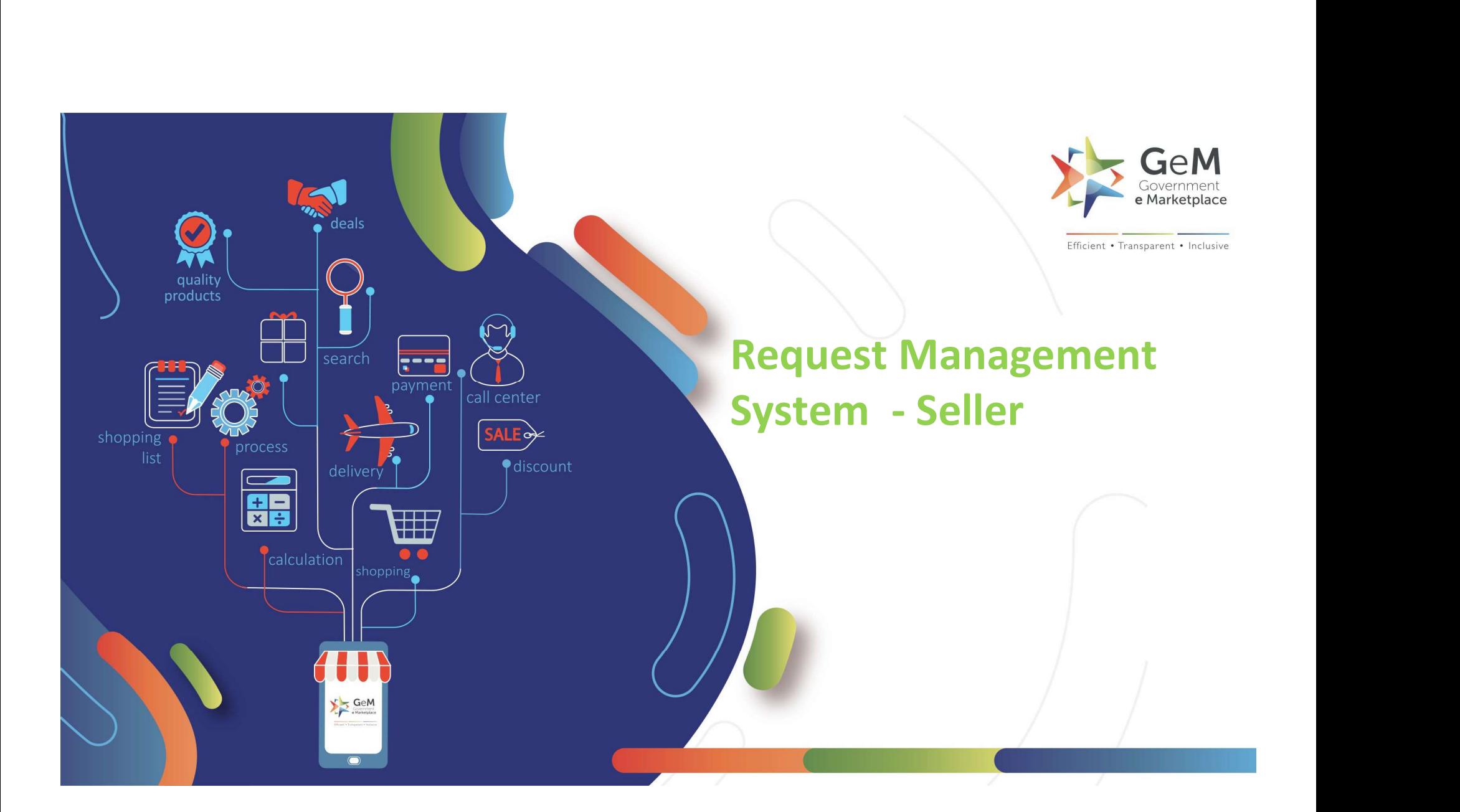

## **Overview**

Overview<br>The Request Management can be used by the seller to raise new requests to GeM.<br>The following requests can be raised through Request Management: COVETVIEW<br>The Request Management can be used by the seller to raise new requests to GeM.<br>The following requests can be raised through Request Management:<br>• Request for Category Upgradation<br>• New Category Creation **Example 18 All Structure II and Structure II and Structure II and Structure II and Structure II and Structure II and Structure II and Structure II and Structure II and Structure II and Structure II and Structure II and St** 

- 
- 

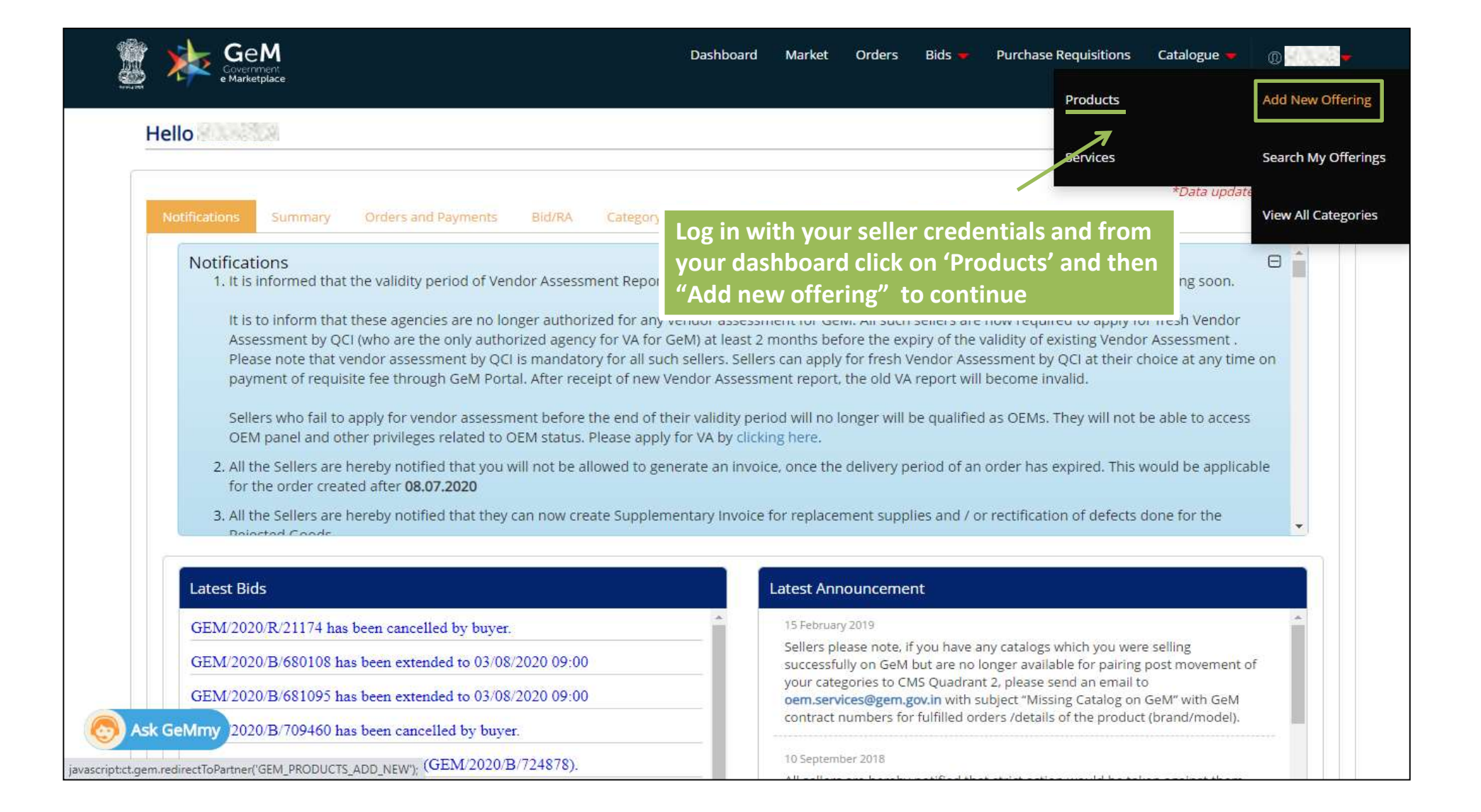

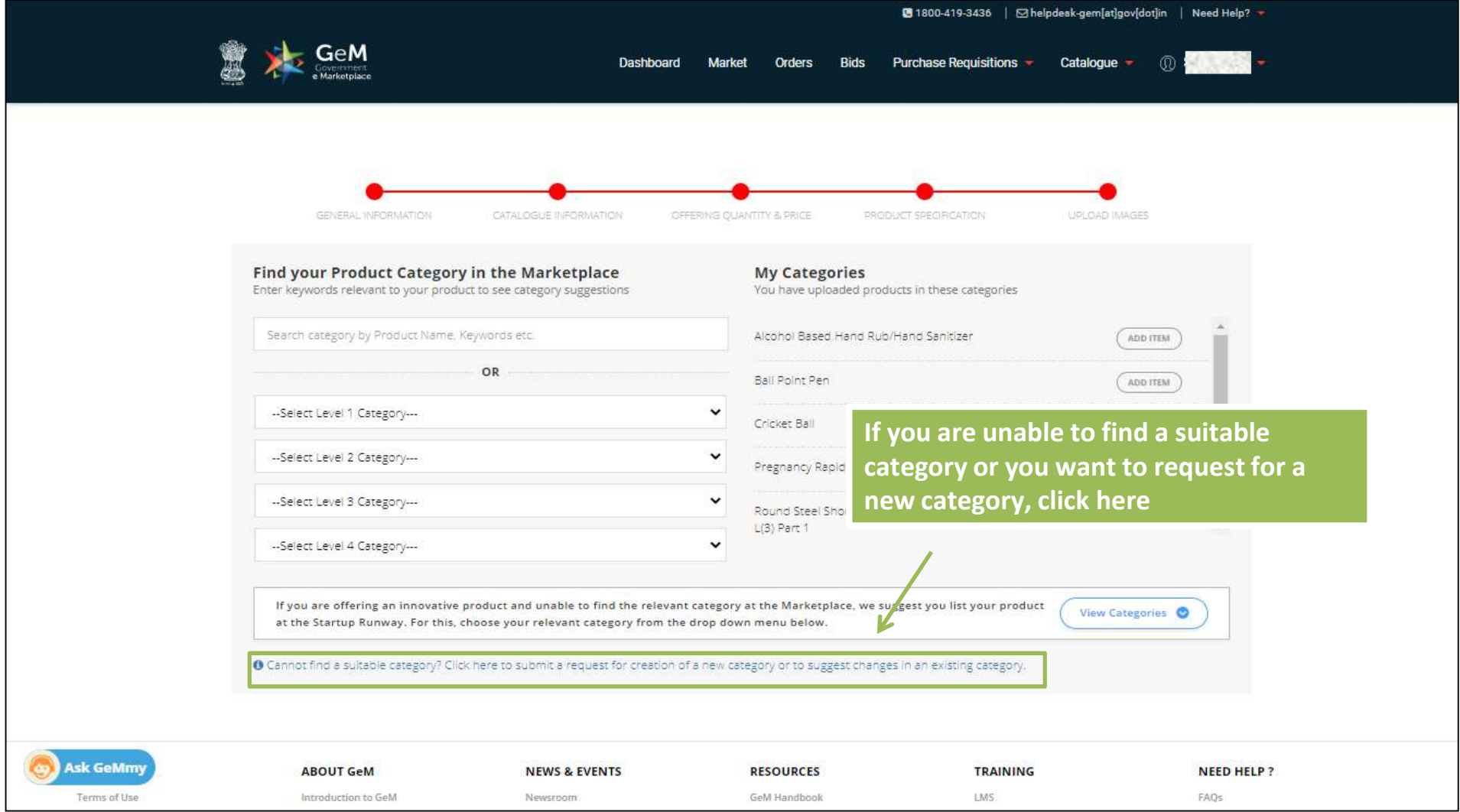

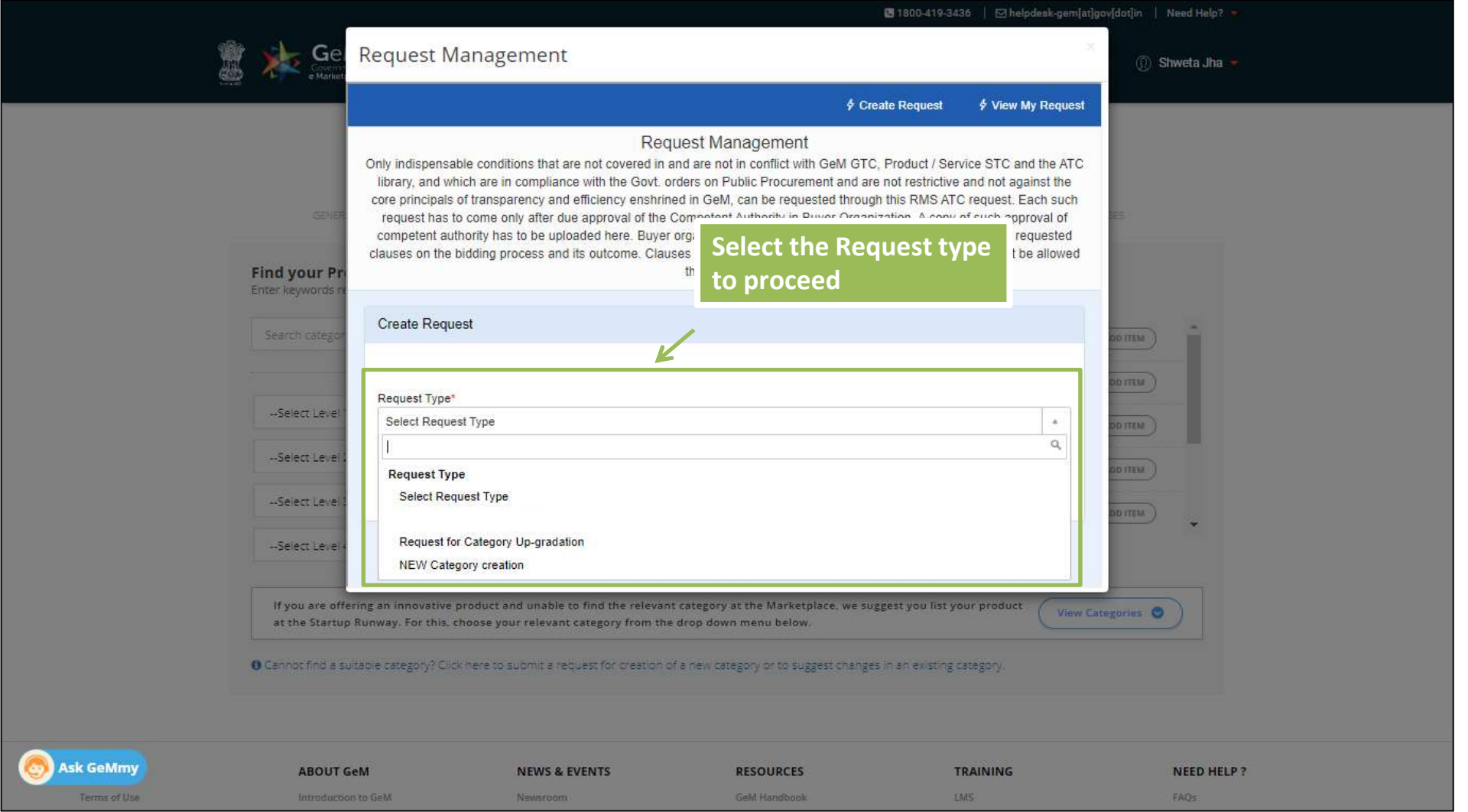

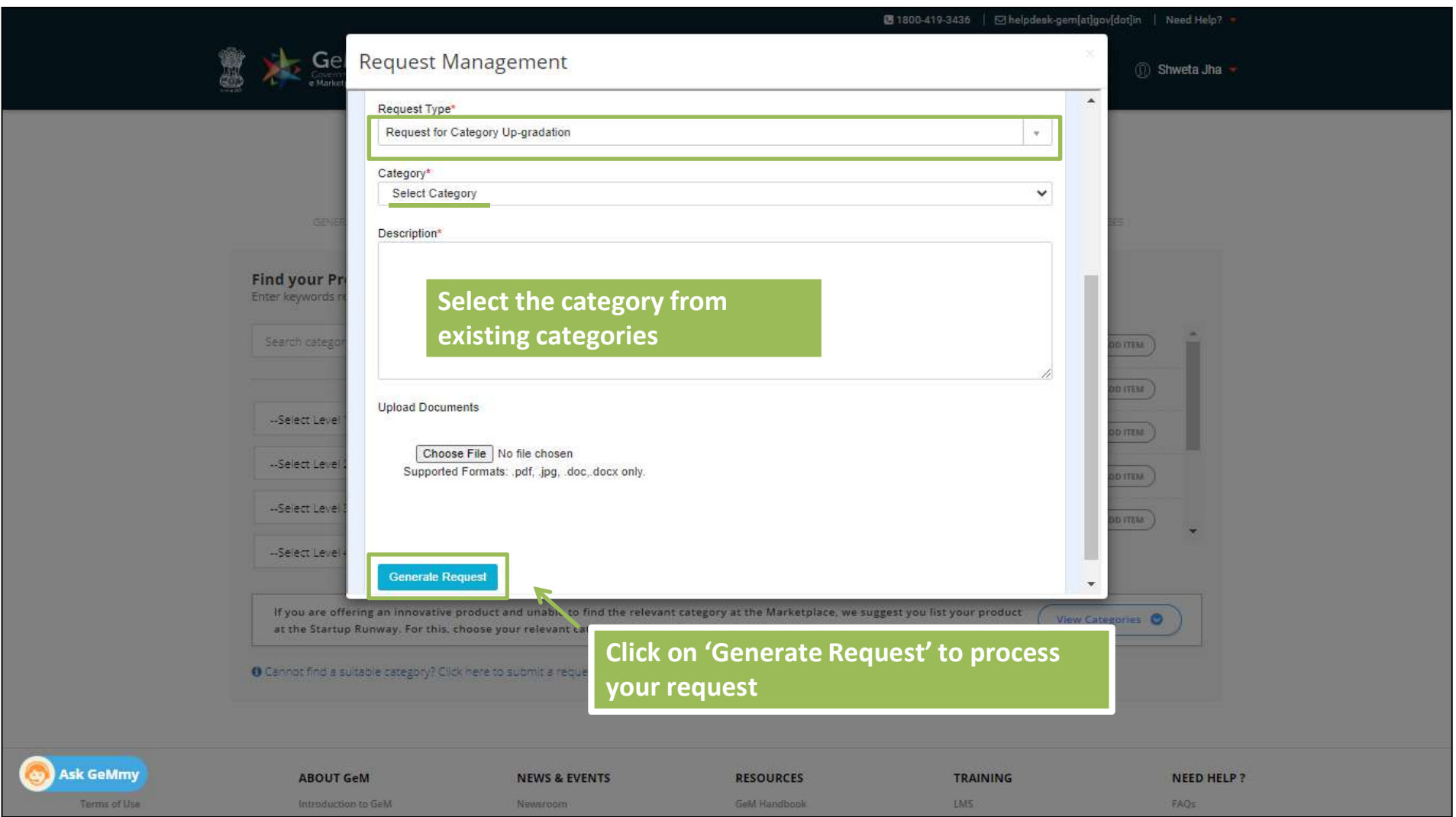

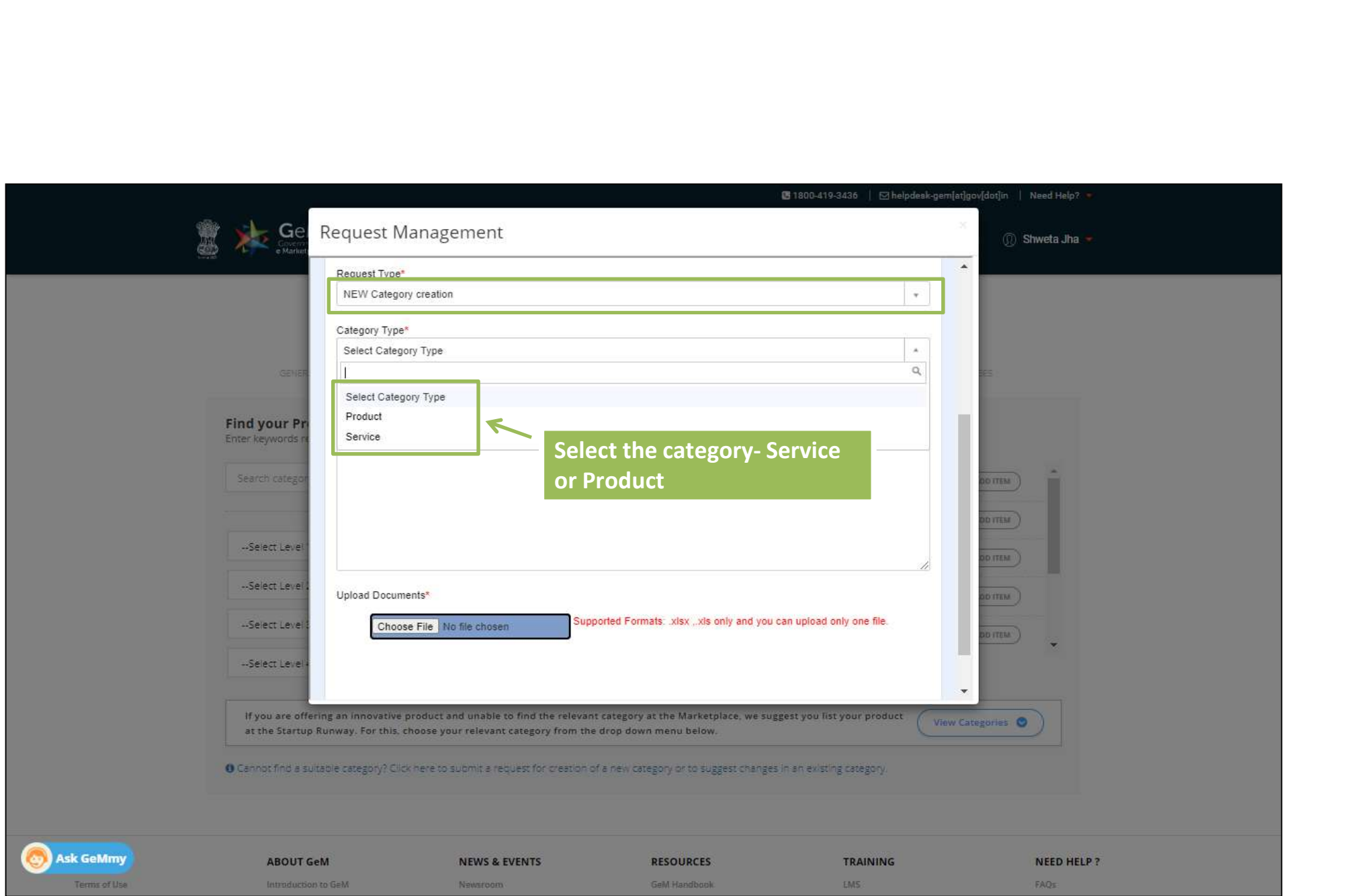

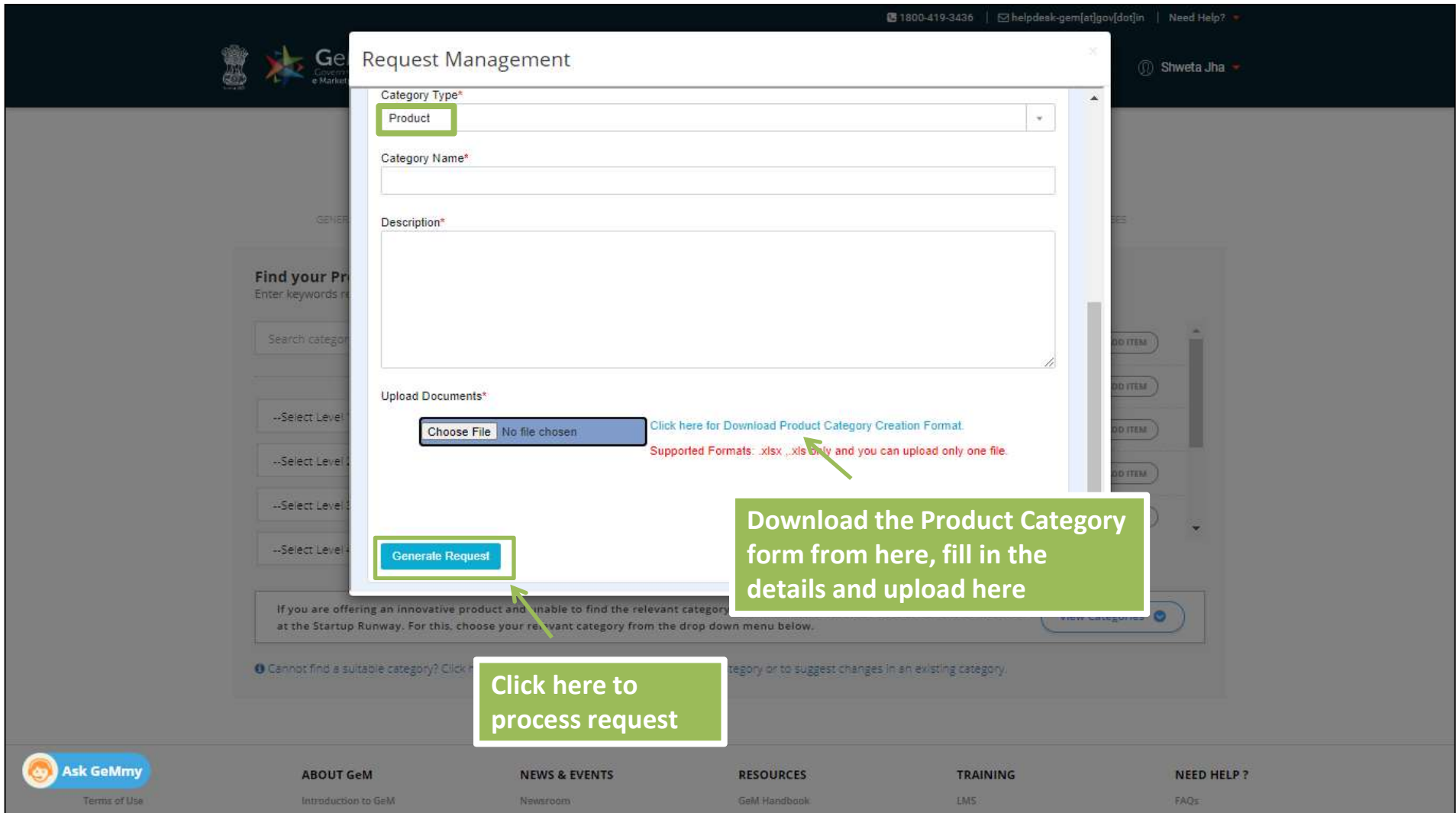

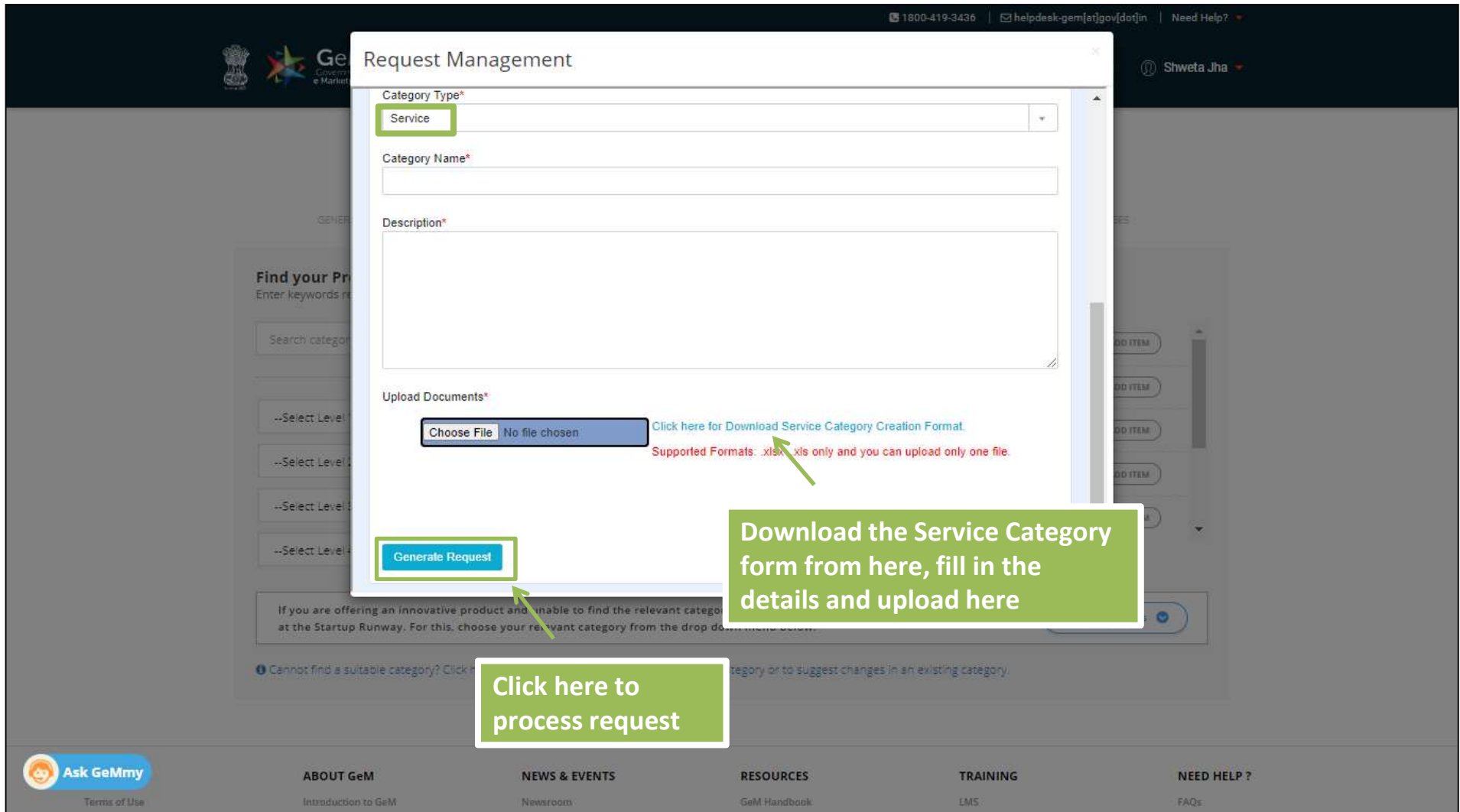

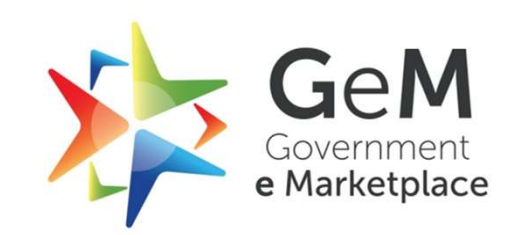

t<br>Copyright © 2020 GeM All rights reserved. Vol. 1.0.S<br>Copyright © 2020 GeM All rights reserved. Vol. 1.0.S